# **MONOSTABLE et ASTABLE**

## 1. Introduction

#### 1.1 Le fonctionnement

1.1.1 Un monostable est une structure qui, en sortie, possède deux états complémentaires l'un de l'autre :

Un état stable, ou état de repos ;

Un état ne pouvant être occupé que momentanément, ou état pseudo stable.

Le passage vers l'état pseudo-stable nécessite une excitation appropriée à l'entrée du monostable. Au bout d'un temps réglable par l'utilisateur, la sortie retourne à son état stable.

- 1.1.2 Le terme astable désigne une structure ne possédant pas d'état stable, c'est à dire, un oscillateur : le signal délivré oscille continuellement d'un état à l'autre sans jamais se stabiliser ; on parle également de multivibrateur astable.
- Remarque : il existe également des circuits bistables : ils possèdent deux états stables : ce sont les bascules.

#### 1.2 Exemple de chronogrammes de fonctionnement

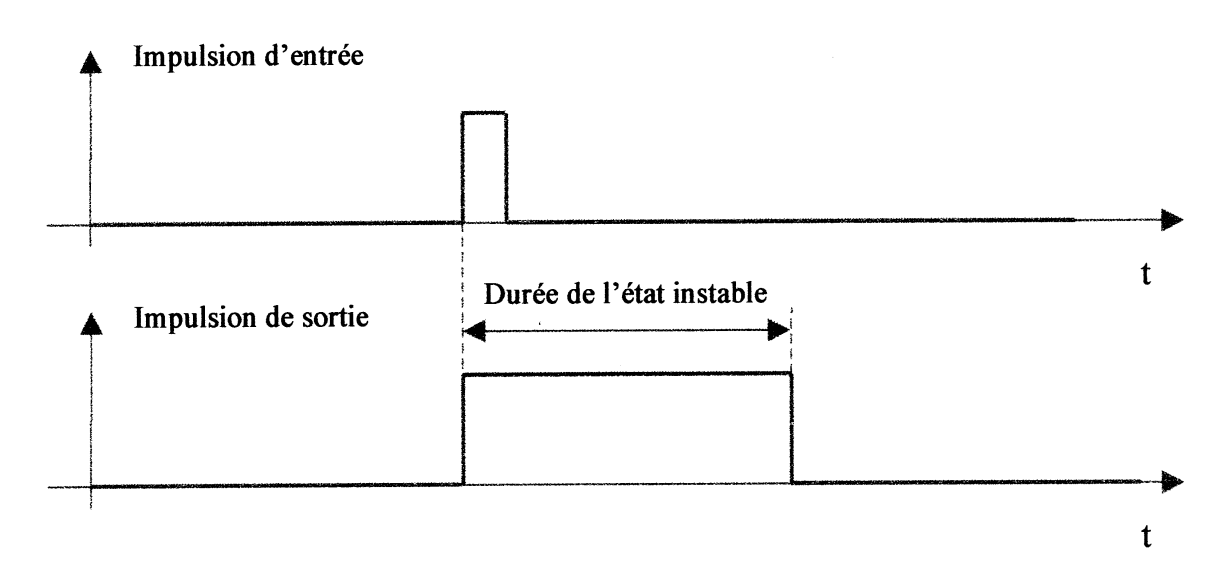

1.2.1 Cas du monostable

#### 1.2.2 Cas de l'astable

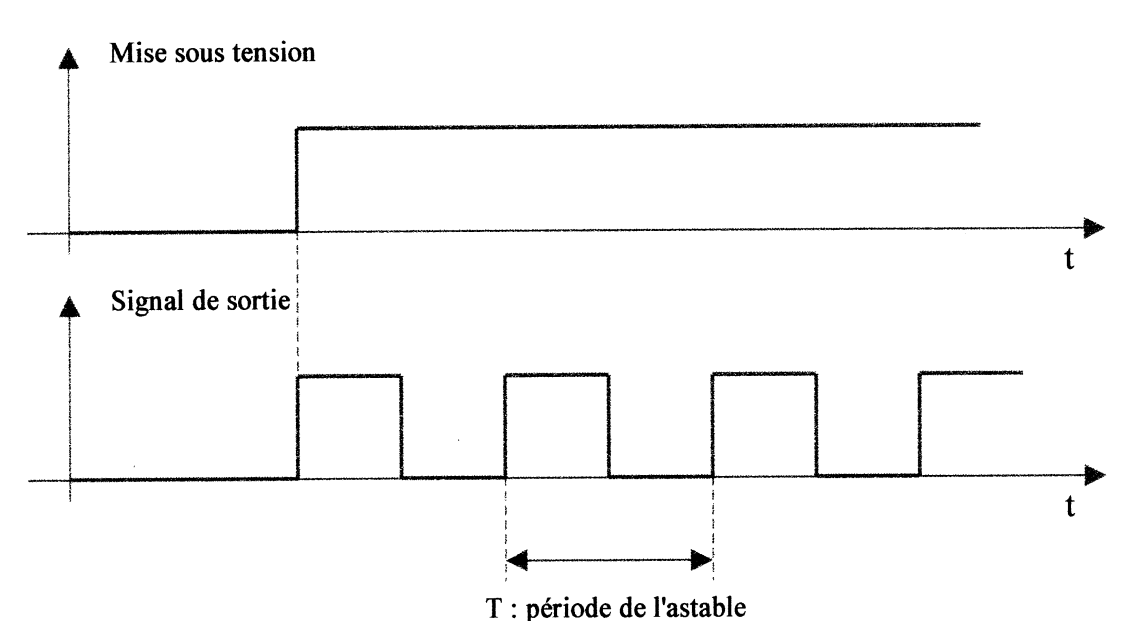

#### 1.3 Représentation

1.3.1 Cas du monostable

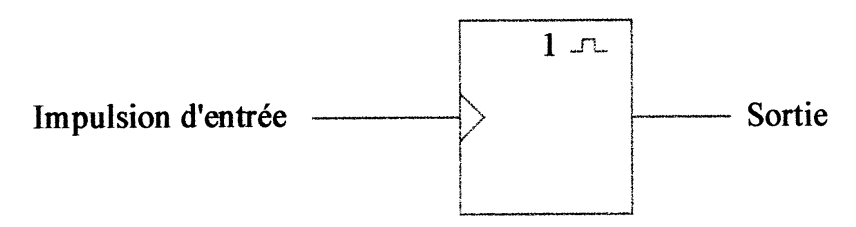

Remarque : la présence du "1" désigne un monostable qui ne peut être déclenché qu'une seule fois; il s'appellera monostable non redéclenchable. En son absence, il s'agit donc d'un monostable redéclenchable.

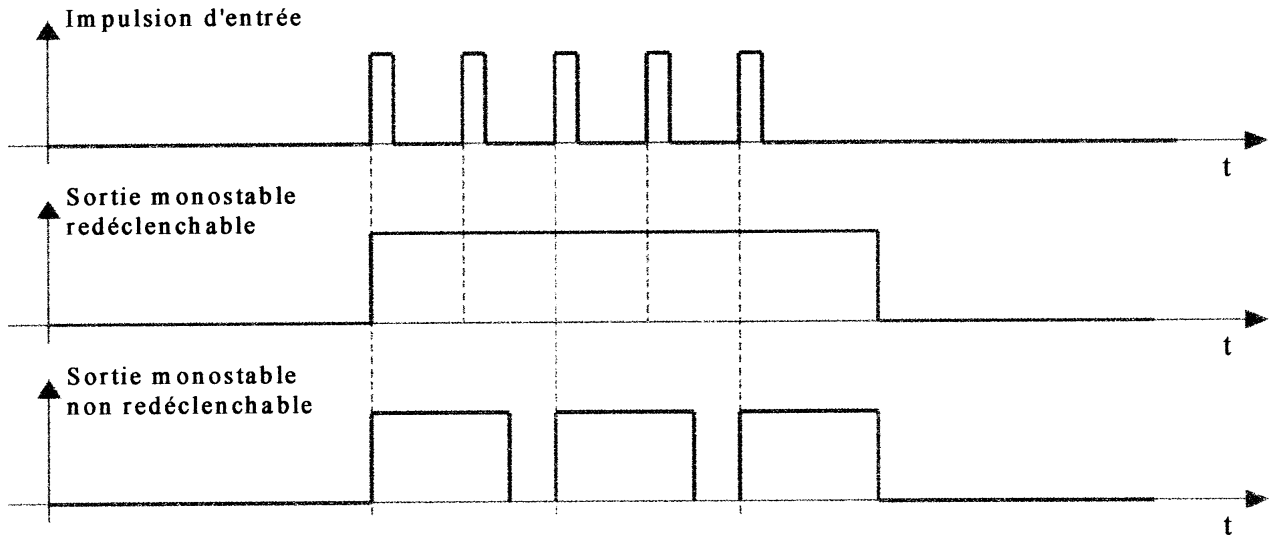

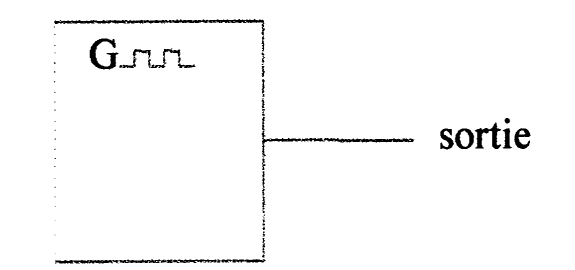

## **2. Exemples d'utilisation en électronique**

## *2.1 Le monostable*

Mise en forme d'impulsions brèves.

 $Exemple:$  compter le nombre de pièces sur une chaîne de fabrication dotée d'un capteur inductif : si le passage est trop rapide, l'impulsion risque d'être trop brève pour être prise en compte; on ajoute alors un monostable pour allonger la durée de l'impulsion.

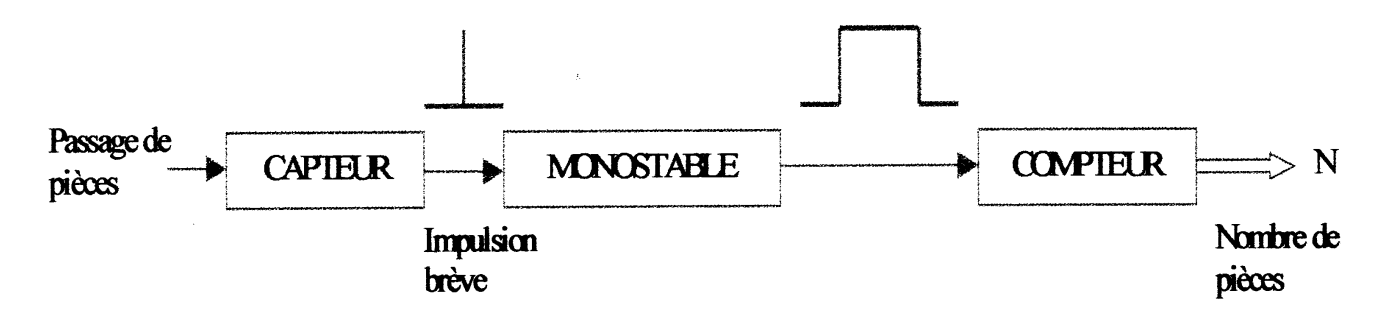

## *2.2 L'astable*

Rythmer le fonctionnement des circuits électroniques séquentiels : génération d'un signal d'horloge (rôle identique à celui d'un GBF).

## **3. Réalisations structurelles**

II existe de nombreuses possibilités pour réaliser un monostable ou un astable; parmi celles-ci, on trouve principalement les structures suivantes :

- Association de portes logiques, de résistances et d'un condensateur;
- Association d'un AIL, de résistances et d'un condensateur;
- Utilisation d'un circuit intégré spécialisé associé à des résistances et un condensateur (voir documentations techniques).

## 3.1 ASTABLE et MONOSTABLE : Circuit intégré NE555

Le circuit NE555 est un circuit spécialisé dans la production de signaux.

Il permet la réalisation de temporisation allant de quelques microsecondes à quelques secondes.

Selon le câblage effectué, on pourra l'utiliser aussi bien en astable qu'en monostable.

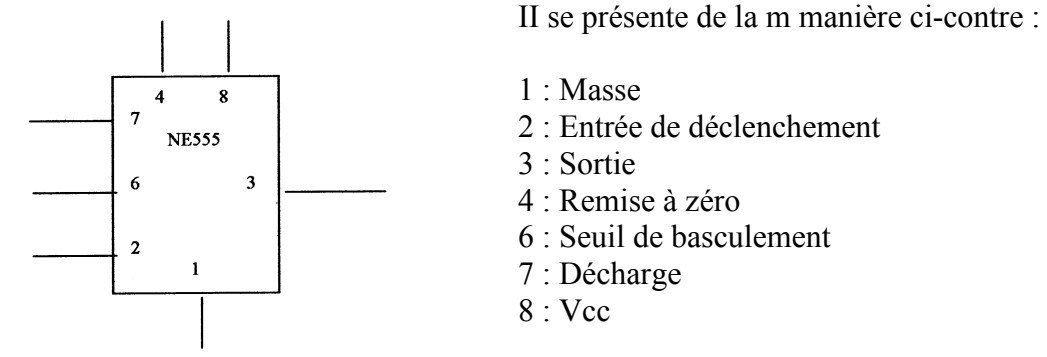

3.1.1 On désire utiliser le même circuit en astable :

Effectuer le câblage du circuit de manière à l'utiliser en astable.

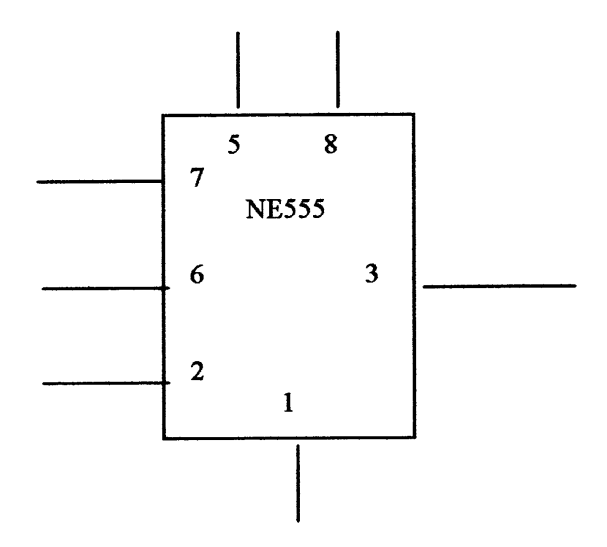

Pour ce type de structure :  $t_1 = 0.7 (R_A + R_B) C = t_h$  = temps état haut.  $t_2 = 0$ , 7 R<sub>B</sub> C =  $t_b$  = temps état bas.

Dimensionner R<sub>A</sub>, R<sub>B</sub> et C de manière à obtenir en sortie un signal périodique de fréquence 1 KHz et de rapport cyclique 0,80. Rappeler la relation liant la fréquence de sortie aux valeurs des composants.

On fixe :  $C=$ 

3.1.2 On désire utiliser le même circuit en monostable :

Effectuer le câblage du circuit de manière à l'utiliser en monostable.

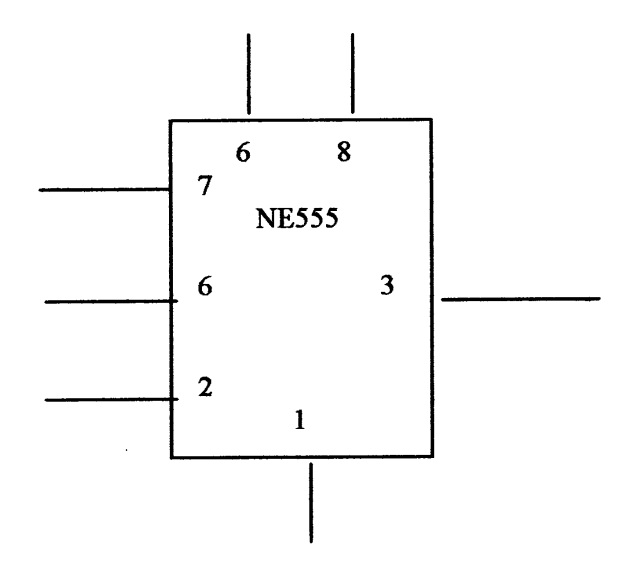

Dans ce mode :  $T = 1, 1$  R C

Dimensionner R et C de manière à obtenir une impulsion de durée 200 ms en sortie.

On fixe :  $C=$ 

#### 3.2 ASTABLE : Oscillateur à Trigger de Schmitt

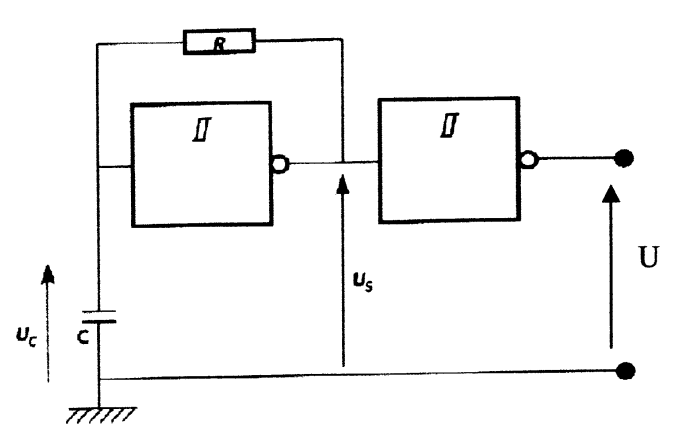

La structure proposée ci-contre est constituée d'éléments passifs (R et C) et de 2 portes «Trigger» de technologie CMOS dont les seuils de basculement sont :  $V_{IH} = 2,9V$ ;  $V_{IL} = 2, 2V$ .

On considère qu'à l'origine des temps, le condensateur C est déchargé Les portes CMOS sont alimentées en +5V.

- a. Quelle est la valeur initiale de la tension de sortie Vs ?
- b. Avec R = 10 k $\Omega$  et C = 22 nF, calculer la constante de temps  $\tau$ .
- c. Compléter les chronogrammes ci-dessous :

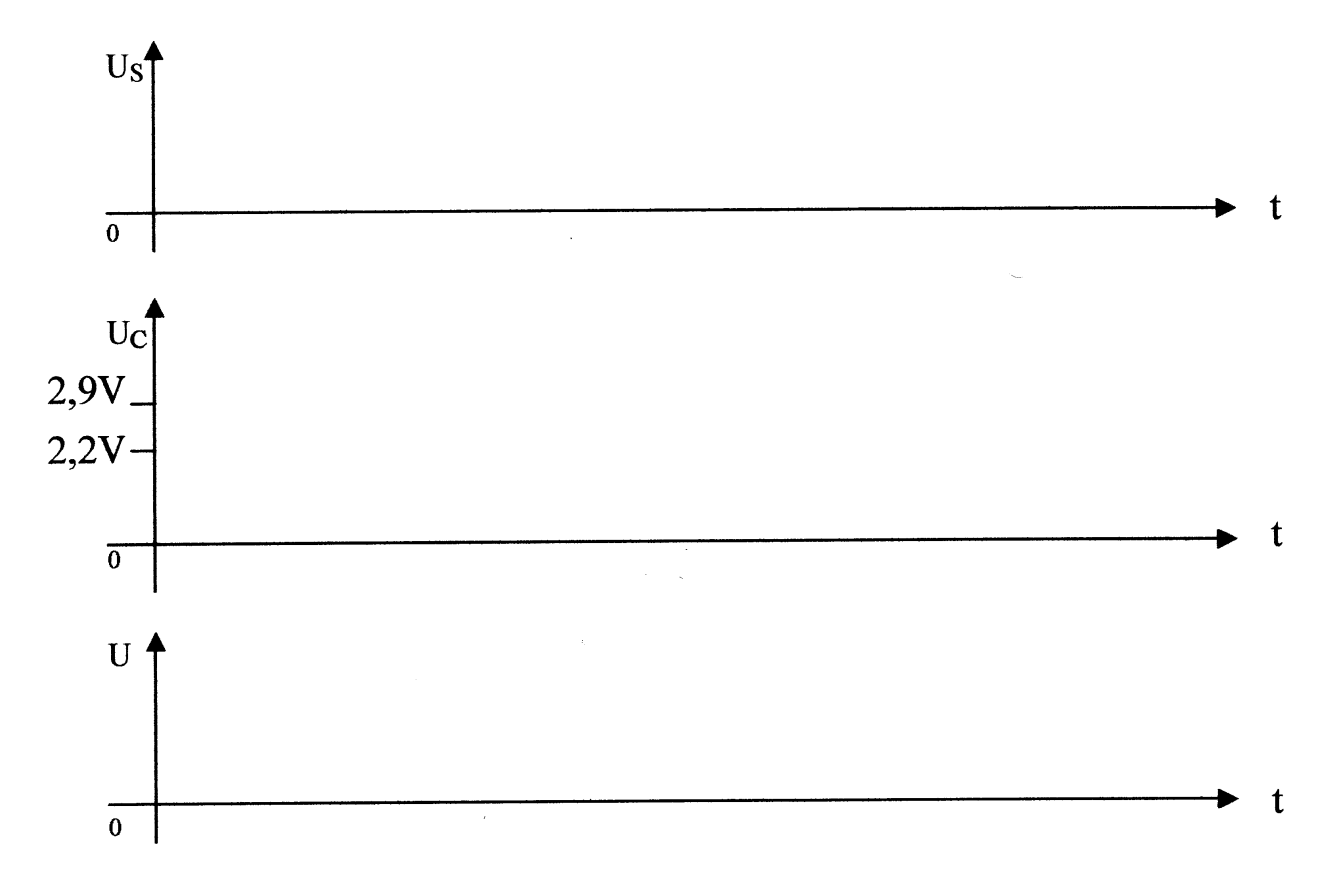

d. Donner la relation liant la constante de temps  $\tau$  à la période de U.

#### 3.3 ASTABLE : à Amplificateur Intégré Linéaire

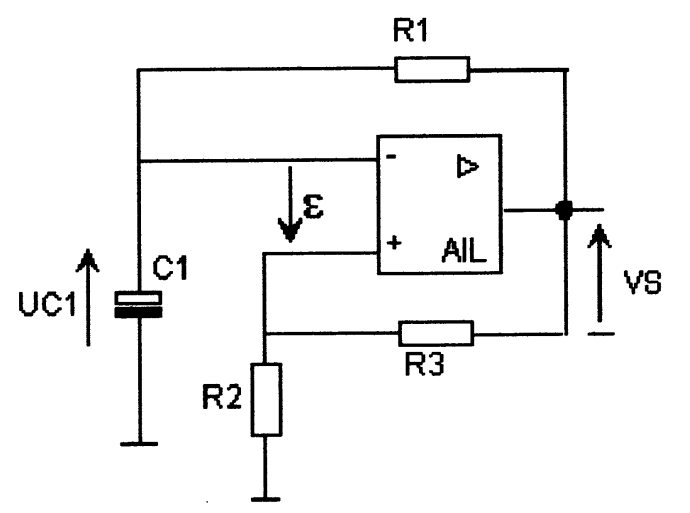

La structure ci-contre est réalisée autour d'un A.I.L. fonctionnant en régime de commutation. Il est alimenté symétriquement en +/- 15V et est considéré parfait.  $R1 = 10k\Omega$ ;  $R2 = 2,2k\Omega$ ;  $R3 = 4,7 k\Omega$  C=47nF

A l'origine, C est déchargé :  $U_{C1} = 0V$ .

a. Compléter les chronogrammes ci-dessous en précisant les valeurs particulières.

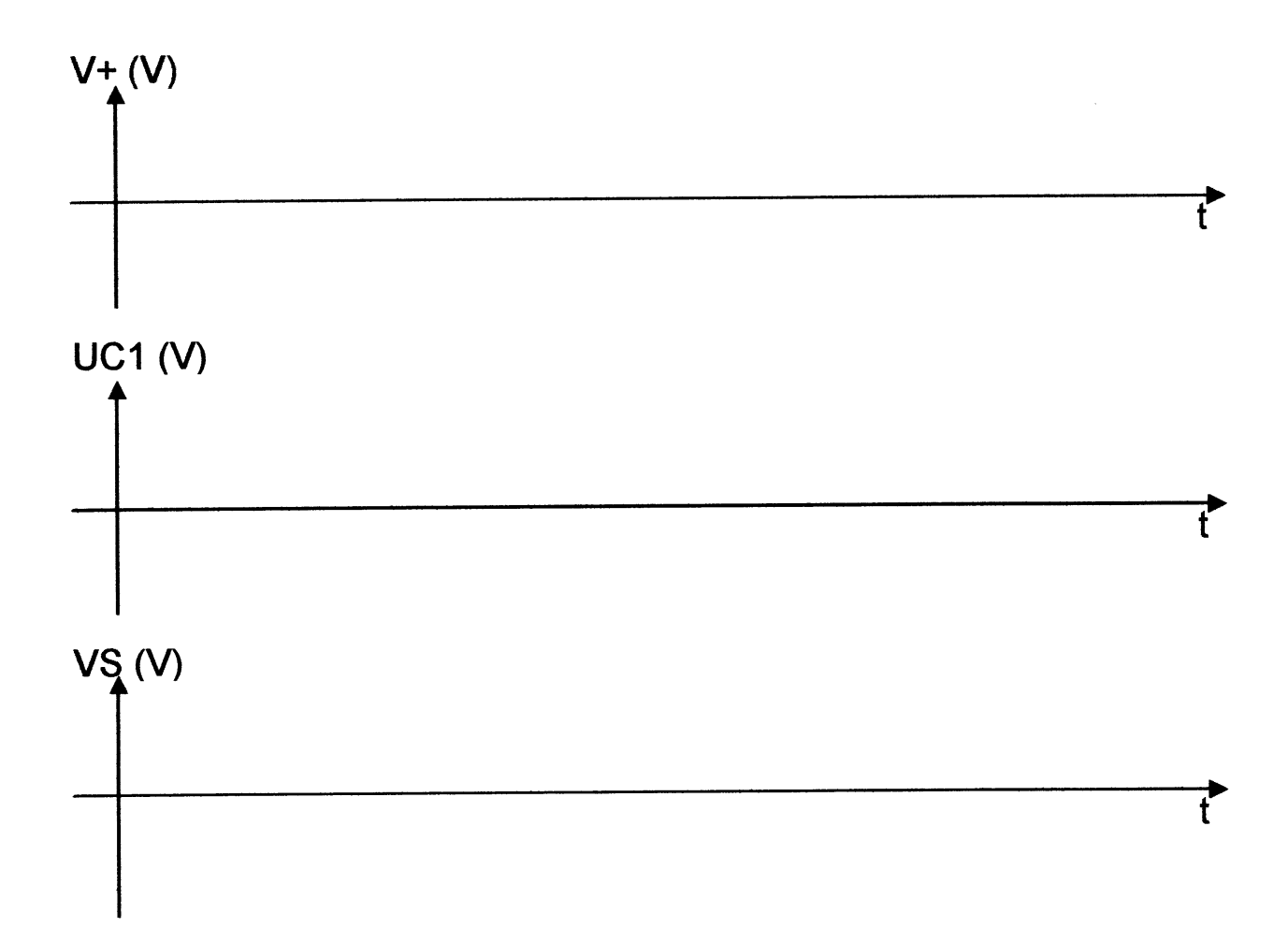

b. Donner la relation liant la constante de temps de la structure à la fréquence du signal VS.

#### 3.4 MONOSTABLE : à portes logiques CMOS

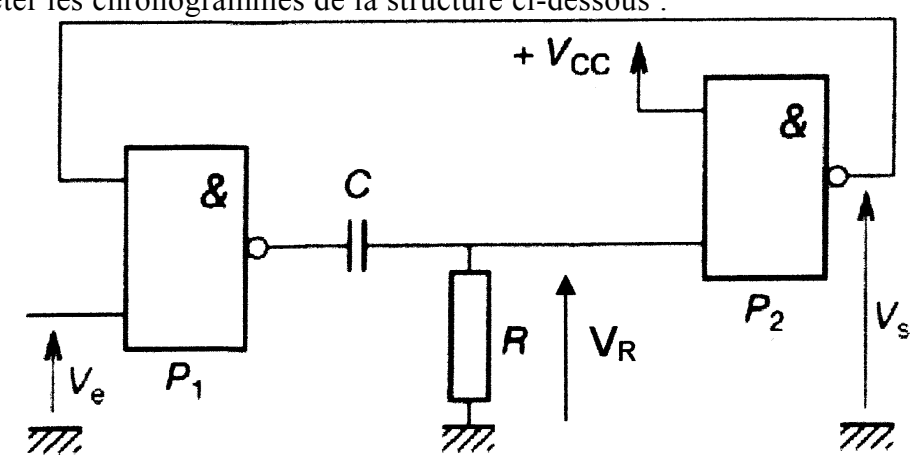

a. Compléter les chronogrammes de la structure ci-dessous :

P1, P2 : portes logiques ET-NON de technologie CMOS ; Alimentation :  $Vcc = +10V$ . Seuil de portes : Vcc/2

 $R = 220k\Omega$ ;  $C = 1$  nF

Conditions initiales :  $U_C = 0V$ ;  $V_R = OV$ ;  $V_S = Vcc$ 

b. Donner la relation qui lie la largeur d'impulsion  $(t_w)$  de  $V_s$  aux éléments de la structure.

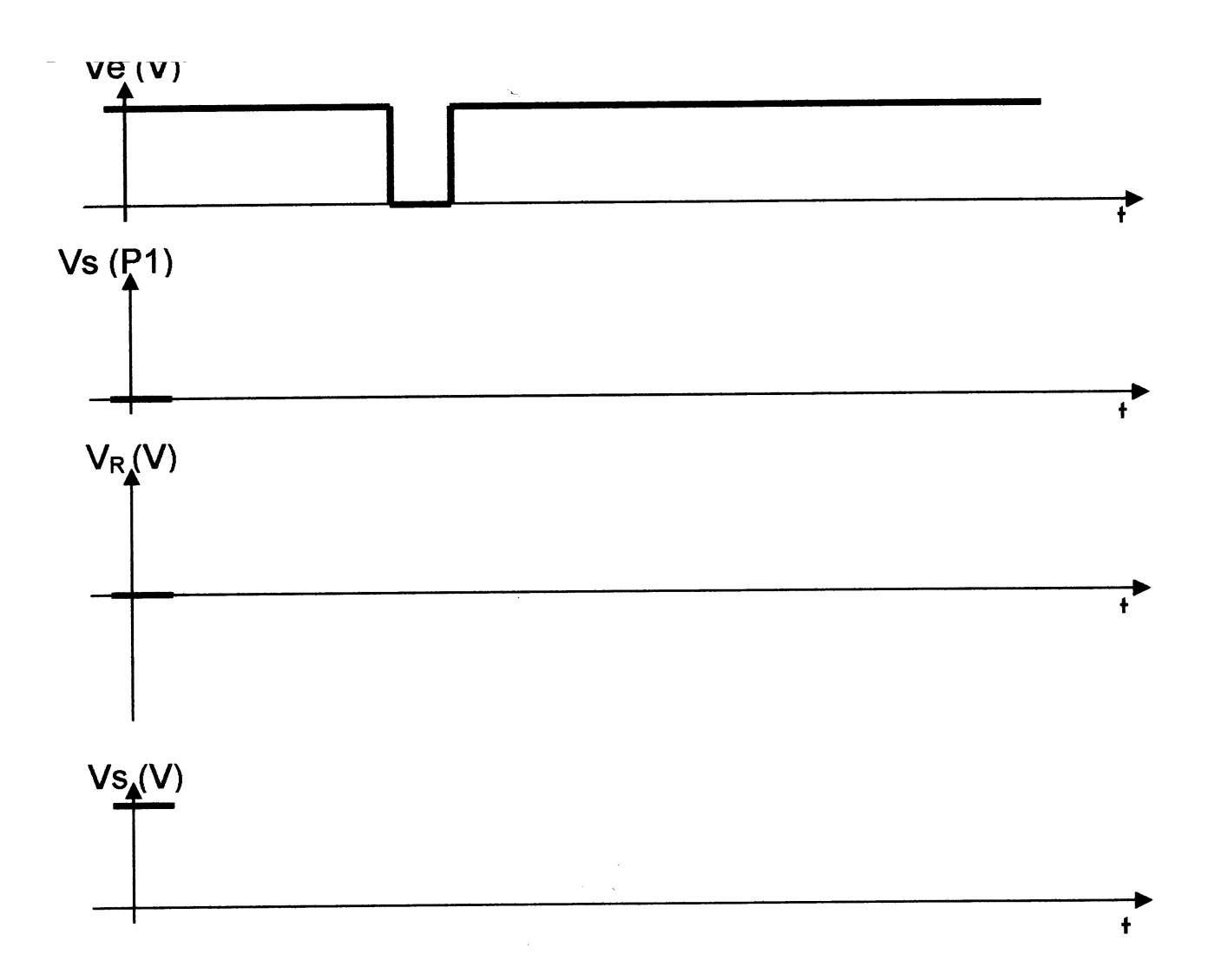

## 3.5 MONOSTABLE : Circuit spécialisé 74121

On désire réaliser un monostable à l'aide du circuit spécialisé 74221. La documentation constructeur du circuit est disponible dans le « MEMOTECH Electronique ».

La durée de l'impulsion de sortie doit être de 100ms (+/- 5%).

Travail à faire :

- donner le schéma structurel,  $\omega_{\rm{max}}$
- dimensionner tous les composants,  $\mathbb{Z}^{\mathbb{Z}}$
- proposer les chronogrammes des signaux d'entrée et de sortie.  $\frac{1}{2}$